# Tecvayli® (Teclistamab)

### Terapia oncologica, domanda urgente

### Richiesta di garanzia di assunzione dei costi alla c.a. del medico di fiducia

Limitatione (estratto): Limitazione con scadenza al 30.09.2025

Dopo conferma del rimborso dei costi da parte della cassa malati, previa consultazione del medico fiduciario. Teclistamab è rimborsato come monoterapia per il trattamento di pazienti adulti con mieloma multiplo recidivante o refrattario che hanno ricevuto in precedenza almeno tre linee di terapia, tra cui un inibitore del proteasoma, un agente immunomodulatore e un anticorpo monoclonale anti-CD38, e che hanno mostrato una progressione all'ultima linea di terapia.

#### Il seguente codice deve essere trasmesso alla cassa malati: 21518.01

## Dati personali del/della paziente:

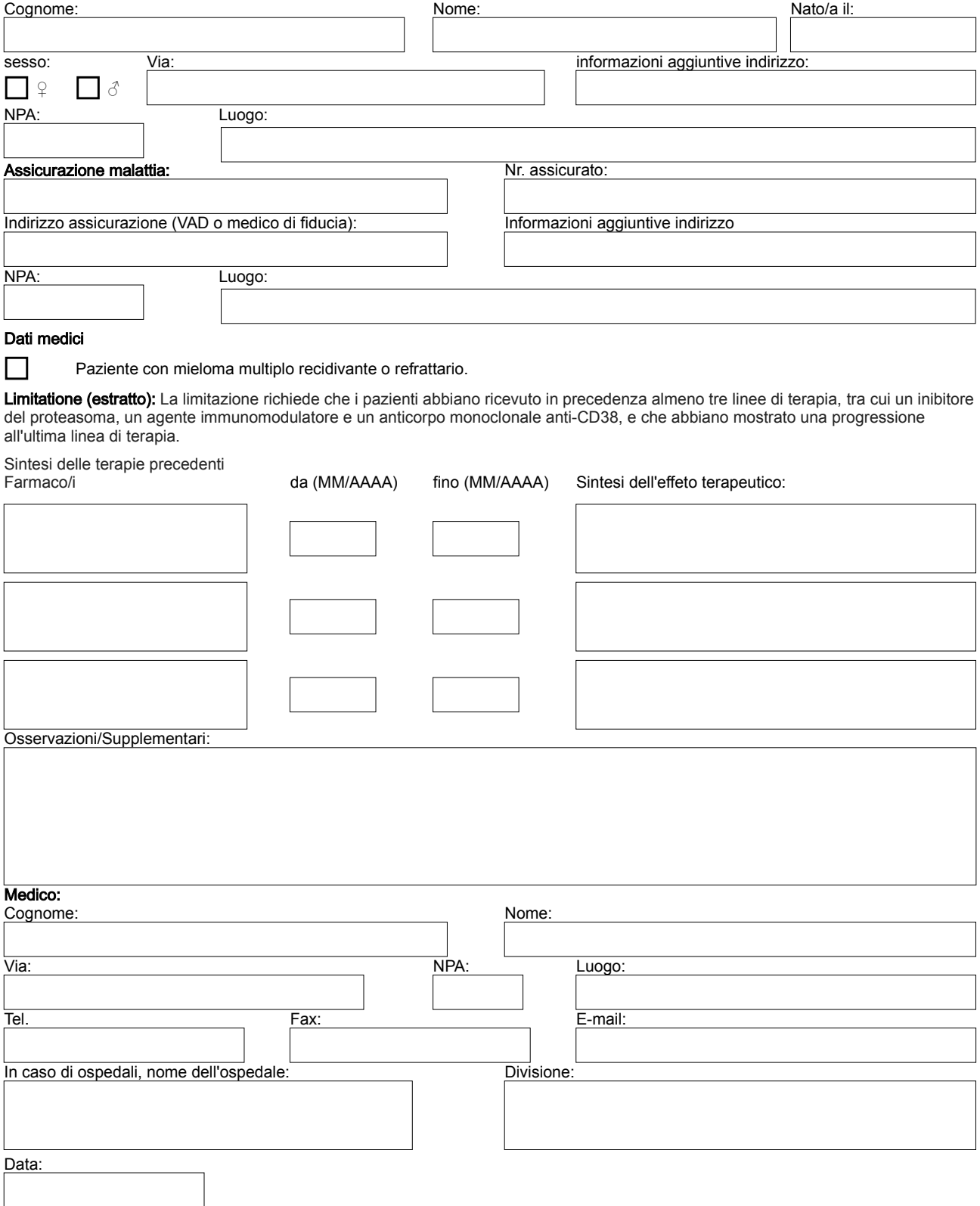